## **Fixed Assets**

## **Contents**

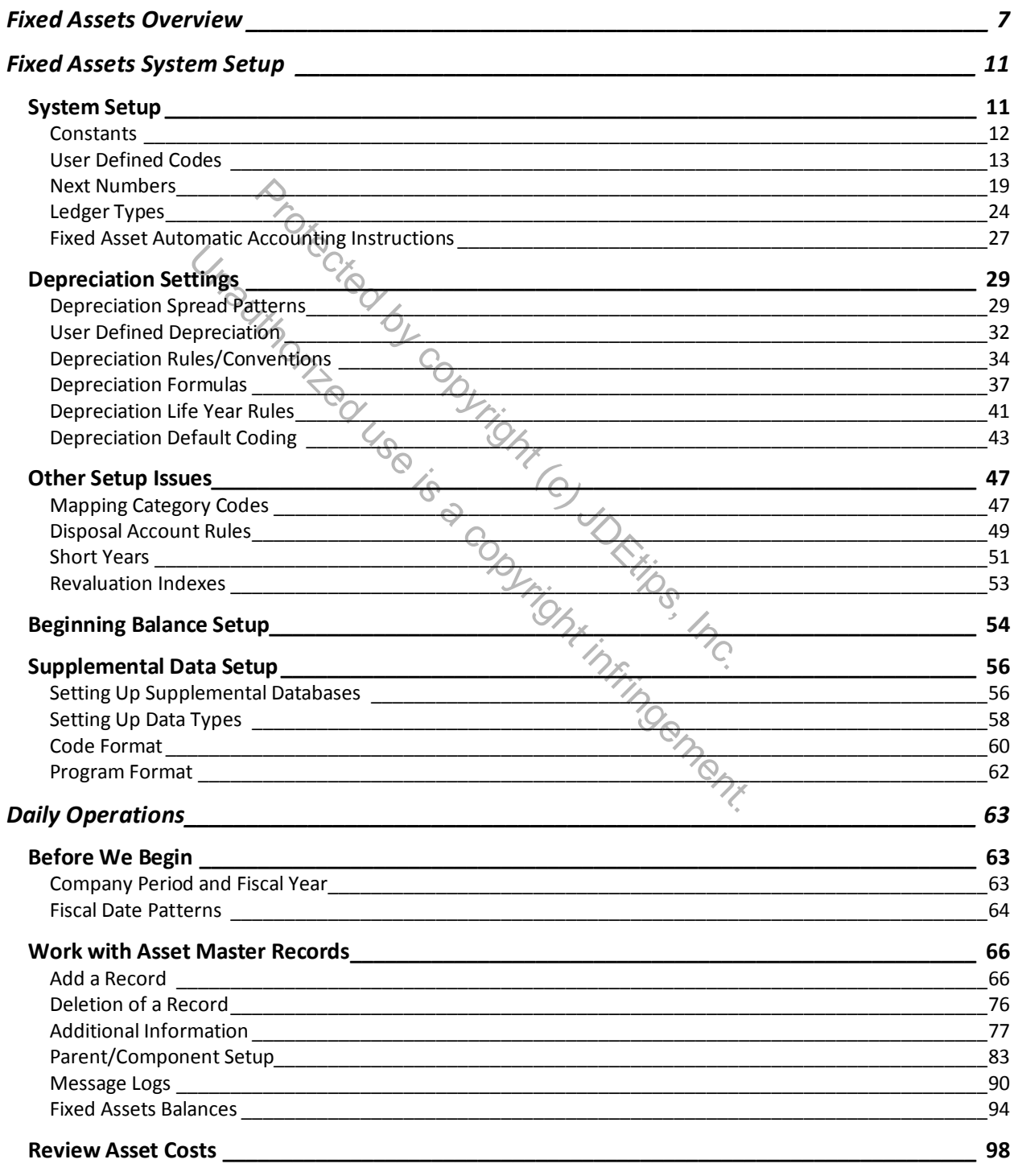

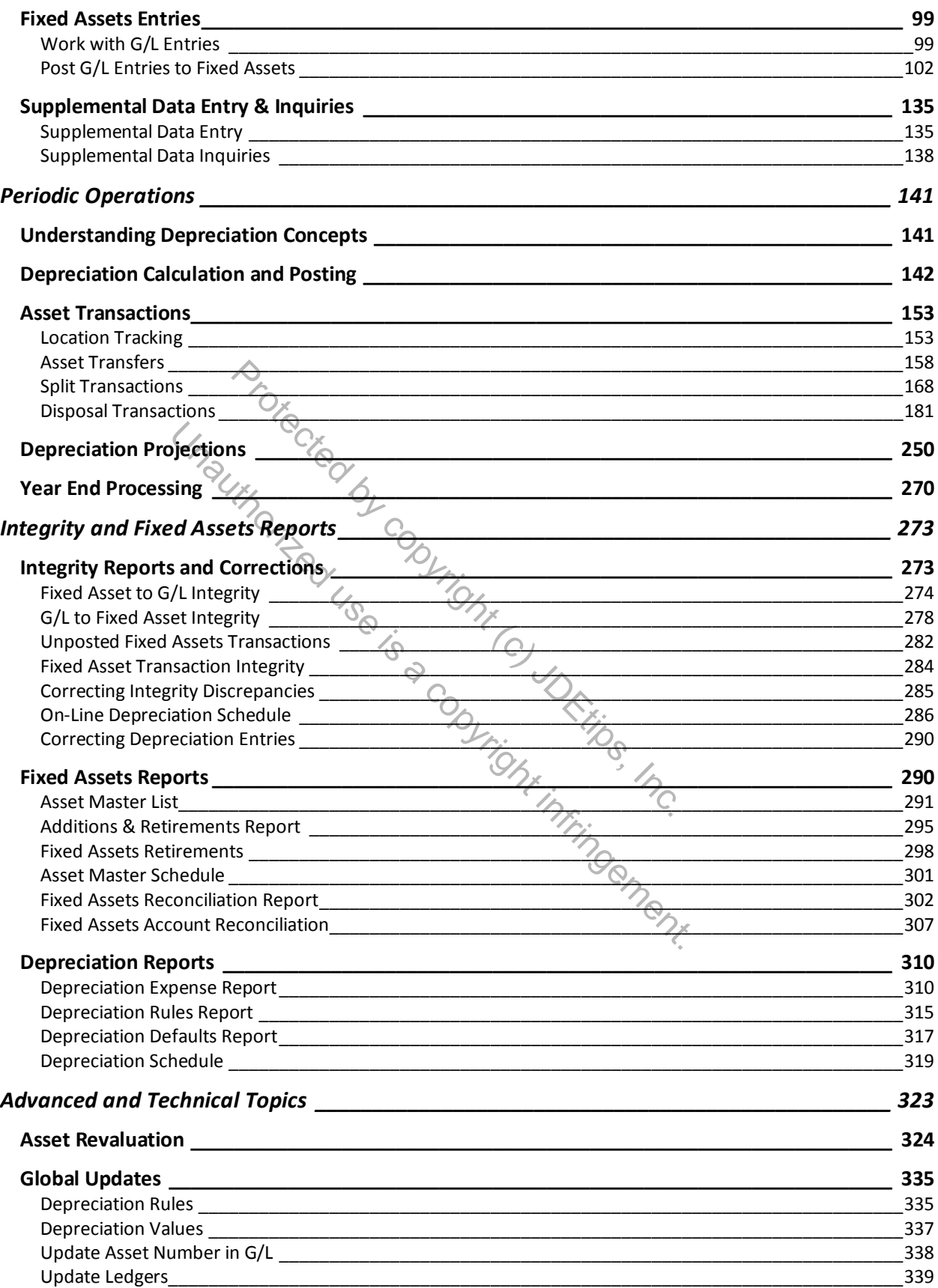

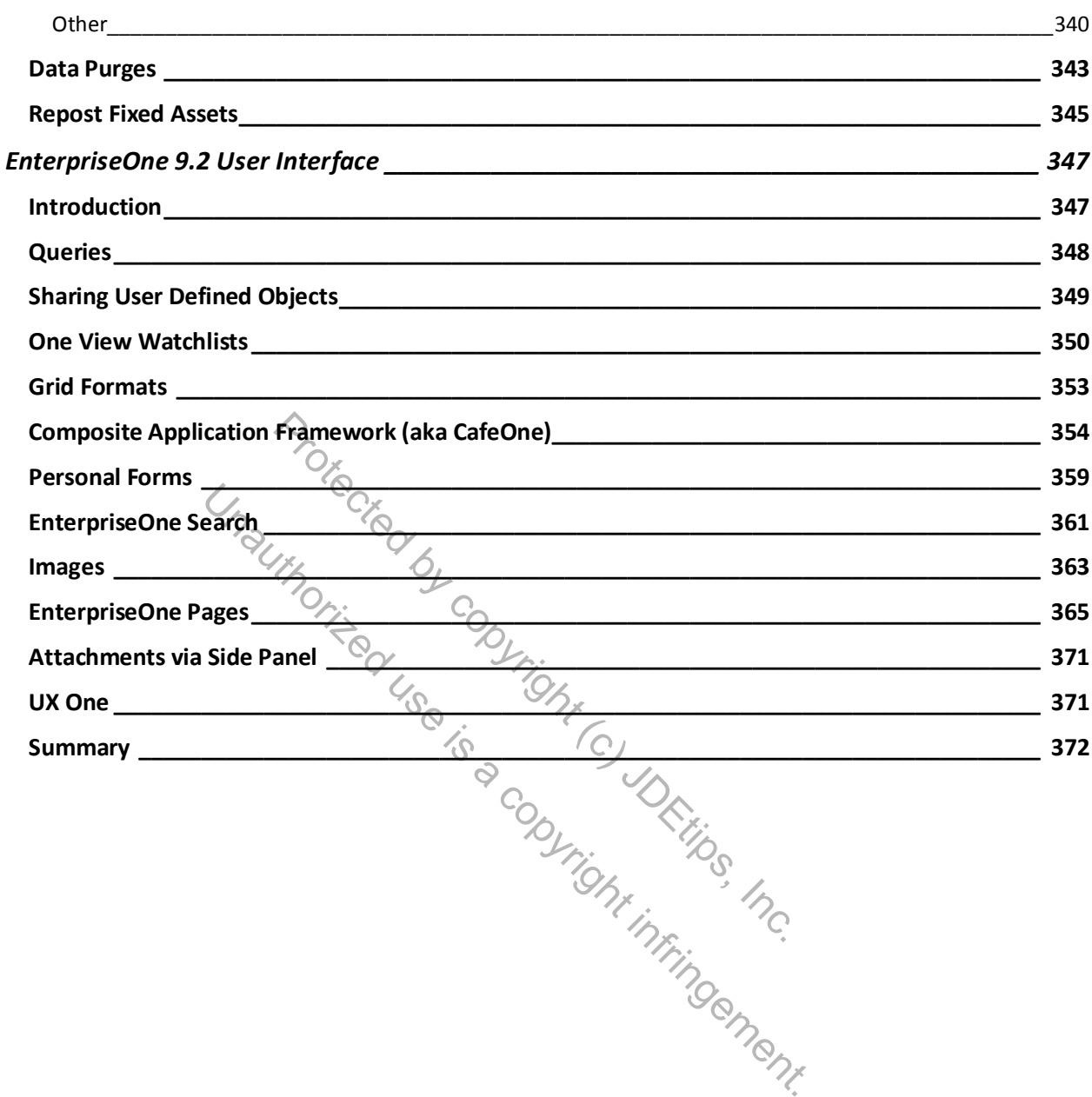